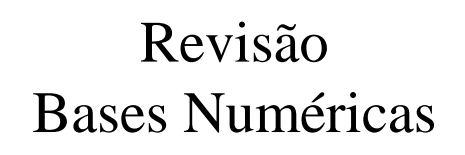

Prof. Alexandre Beletti

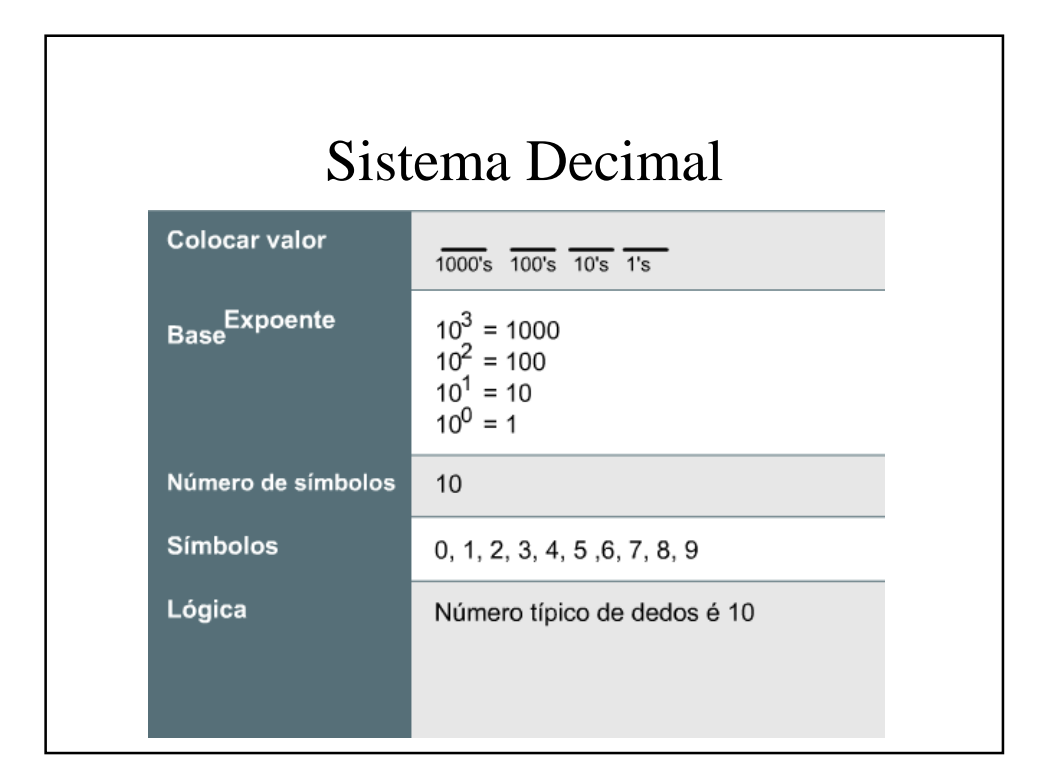

## Sistema Decimal

- Quando você lê um número decimal da direita para a esquerda, a primeira posição representa 10<sup>0</sup> (1), a segunda posição representa  $10^1$  (10 x 1 = 10), a terceira posição representa 10<sup>2</sup> (10 x 10 x 1=100),  $10^6(10 \times 10 \times 10 \times 10 \times 10 \times 10 \times$ 1=1.000.000)
- **Exemplo:**
- 2134 =  $(2x10^3) + (1x10^2) + (3x10^1) + (4x10^0)$

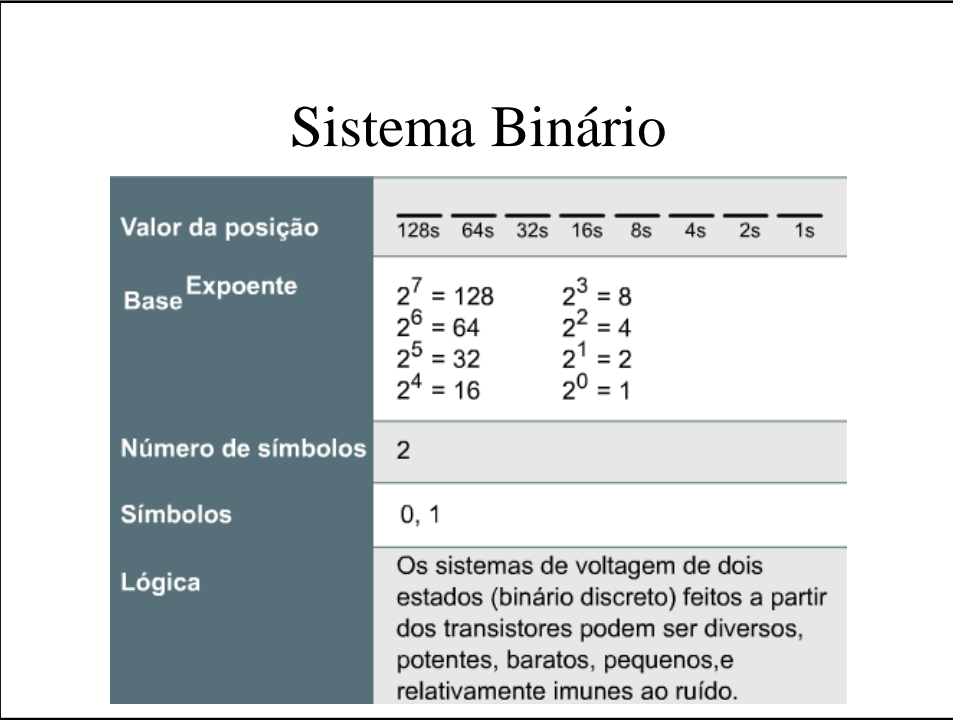

## Sistema Binário

- $10110 = (1 \times 2^4 = 16) + (0 \times 2^3 = 0) + (1 \times 2^2 = 4)$  $+ (1 \times 2^1 = 2) + (0 \times 2^0 = 0) = 22 (16 + 0 + 4 + 2 +$ **0**)
- Se você ler o número binário (10110) da esquerda para a direita, você verá que existe um 1 na posição 16, um 0 na posição 8, um 1 na posição 4, um 1 na posição 2 e um 0 na posição 1, o que perfaz o número decimal 22.

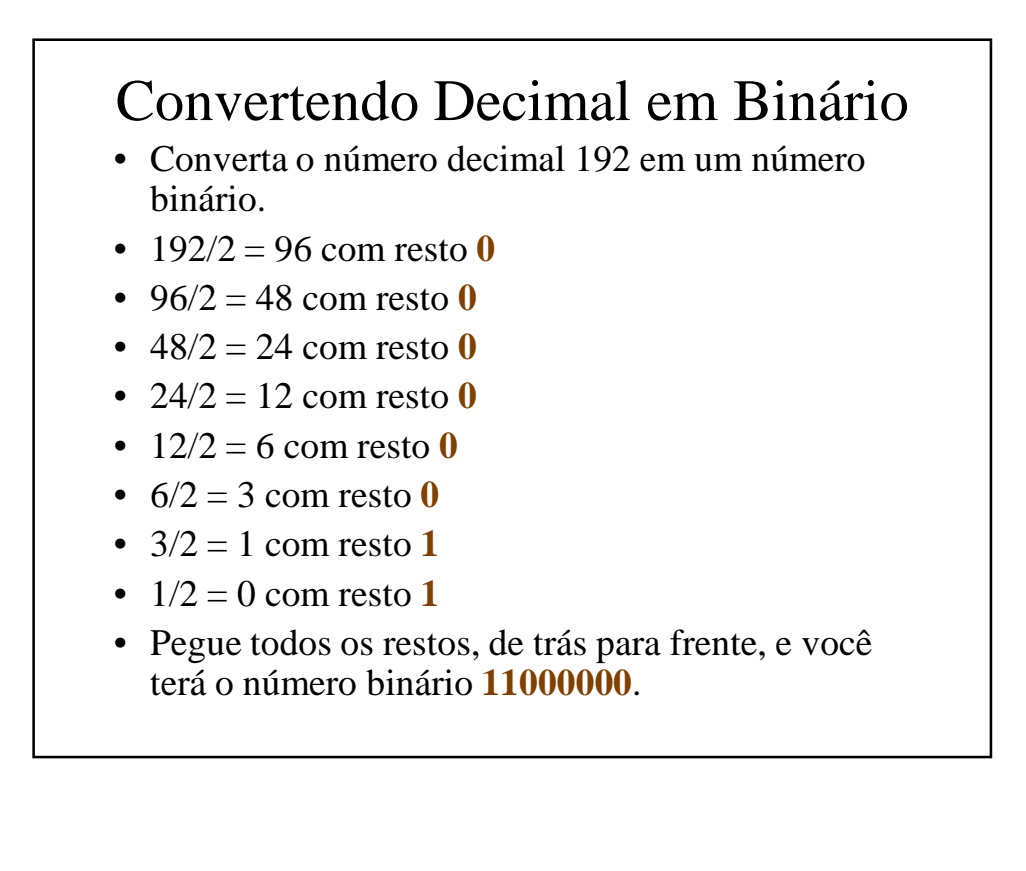

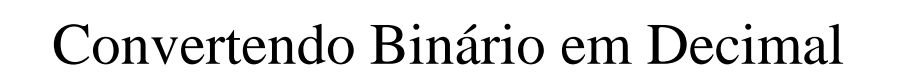

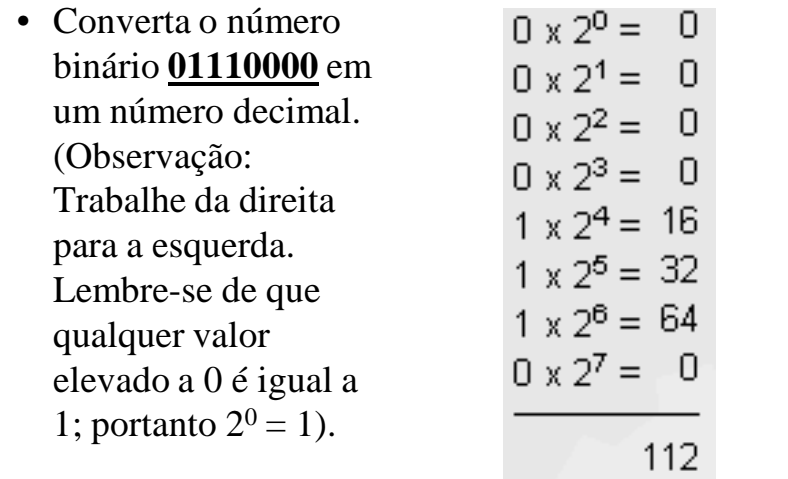

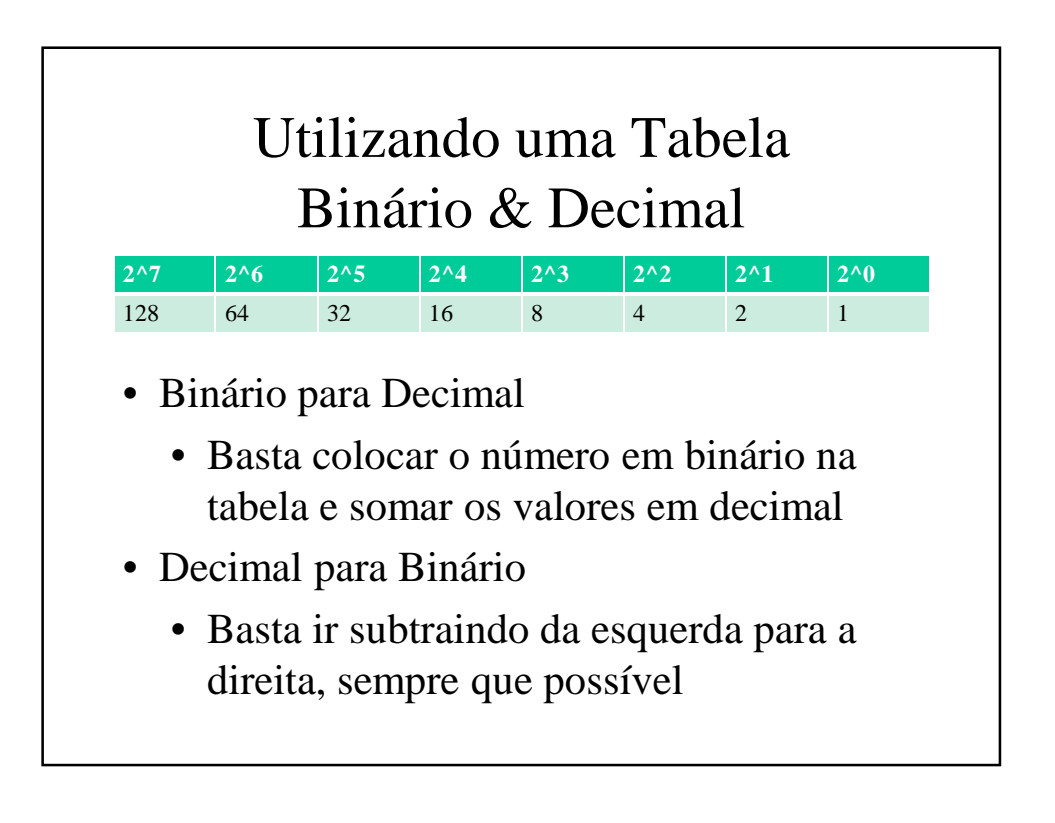

## Representação de 1 byte

- 1 byte  $= 8$  bits:
	- Binário: 00000000 a 11111111
	- Decimal: 0 a 255
	- Hexadecimal: 0 a FF
- "Meio" Byte  $= 4 \text{ bits} = 1 \text{ nibble}$ 
	- Binário: 0000 a 1111
	- Decimal: 0 a 15
	- Hexadecimal: 0 a F

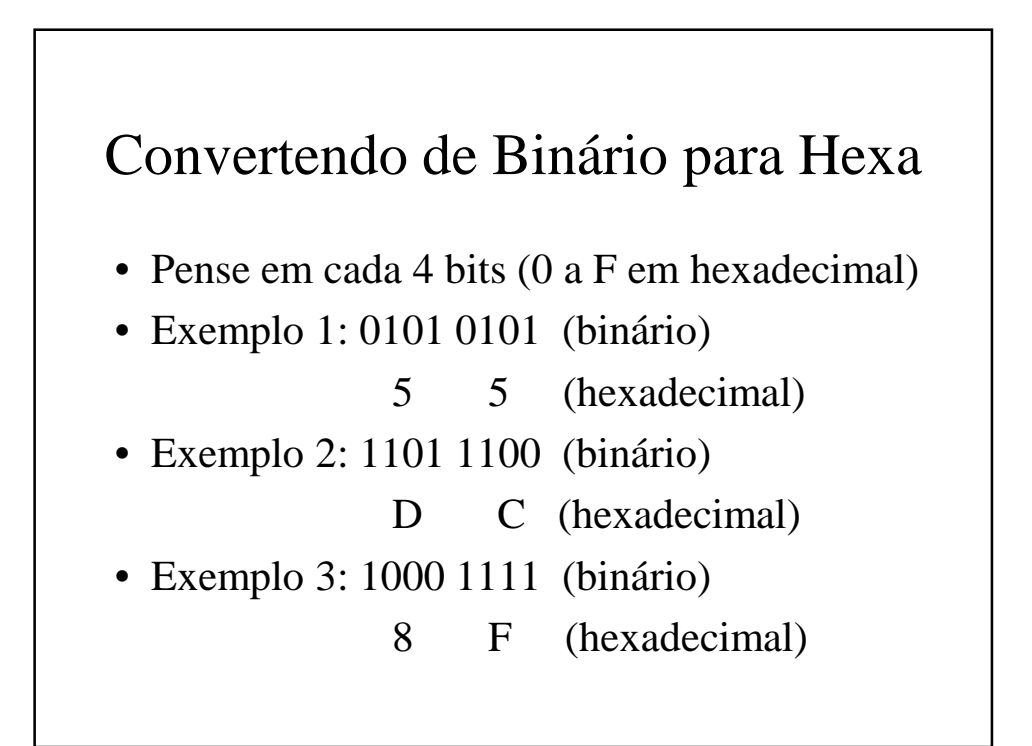

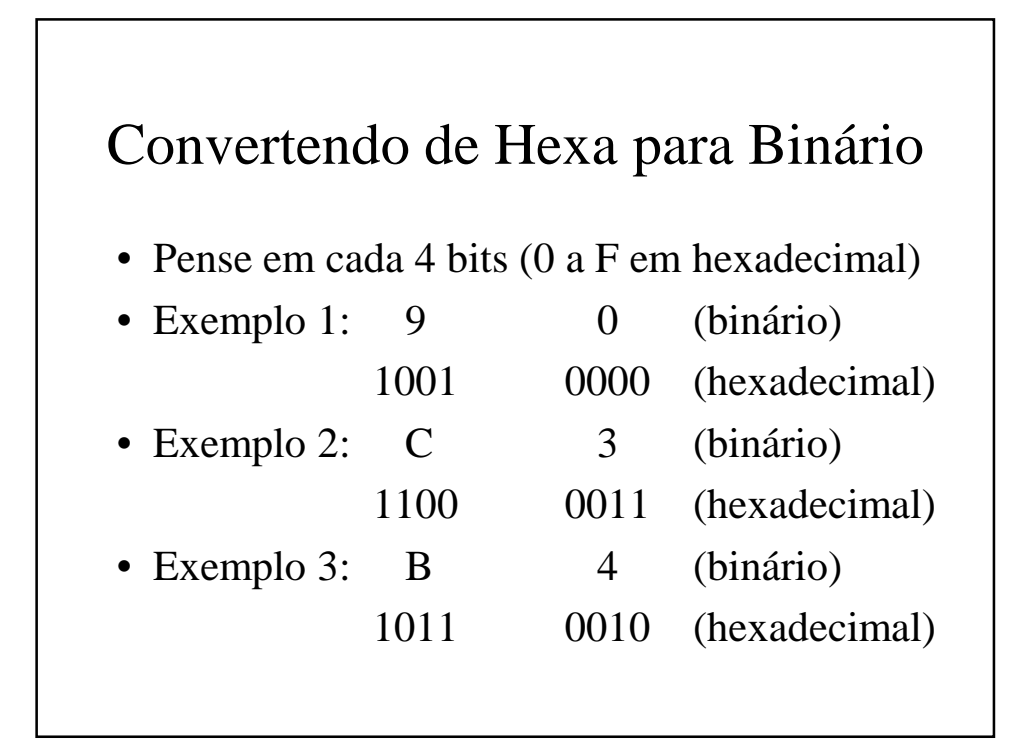

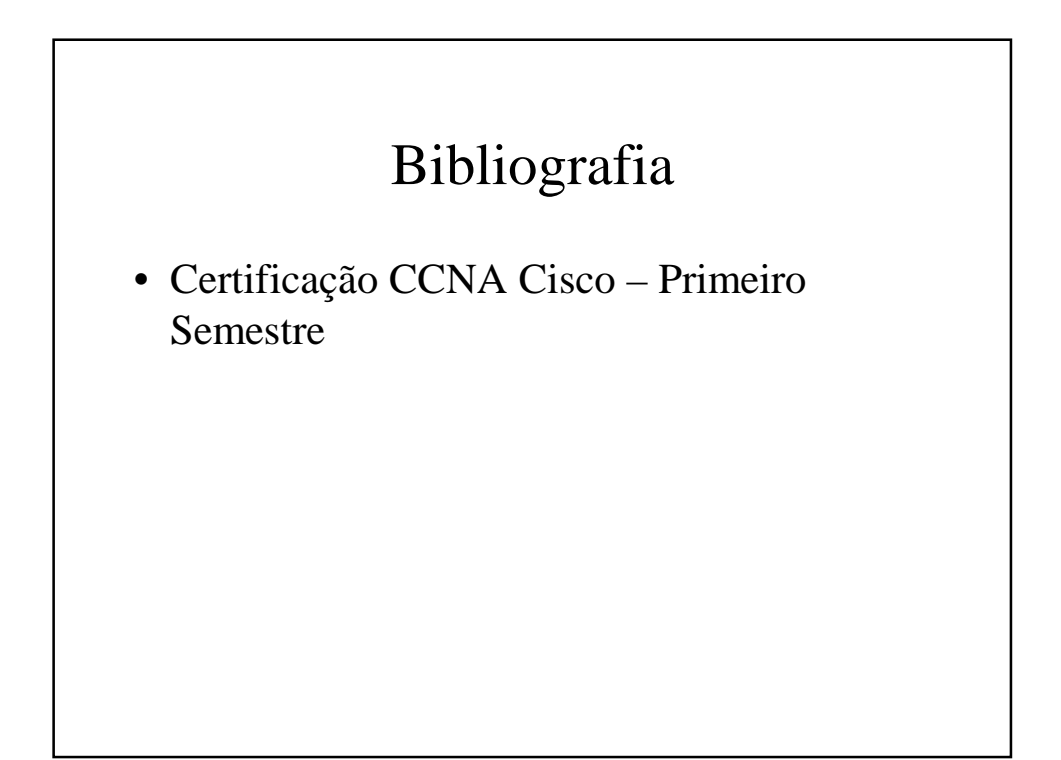